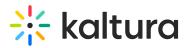

## Kaltura Video Quiz Sakai Gradebook Integration Deployment Guide

Last Modified on 04/06/2021 6:23 pm IDT

This guide describes how to deploy the Kaltura Video Quiz Sakai Gradebook Integration.

□ Audience

Prerequisites

[] Kaltura Video Quiz Sakai Gradebook Integration Deployment Instructions